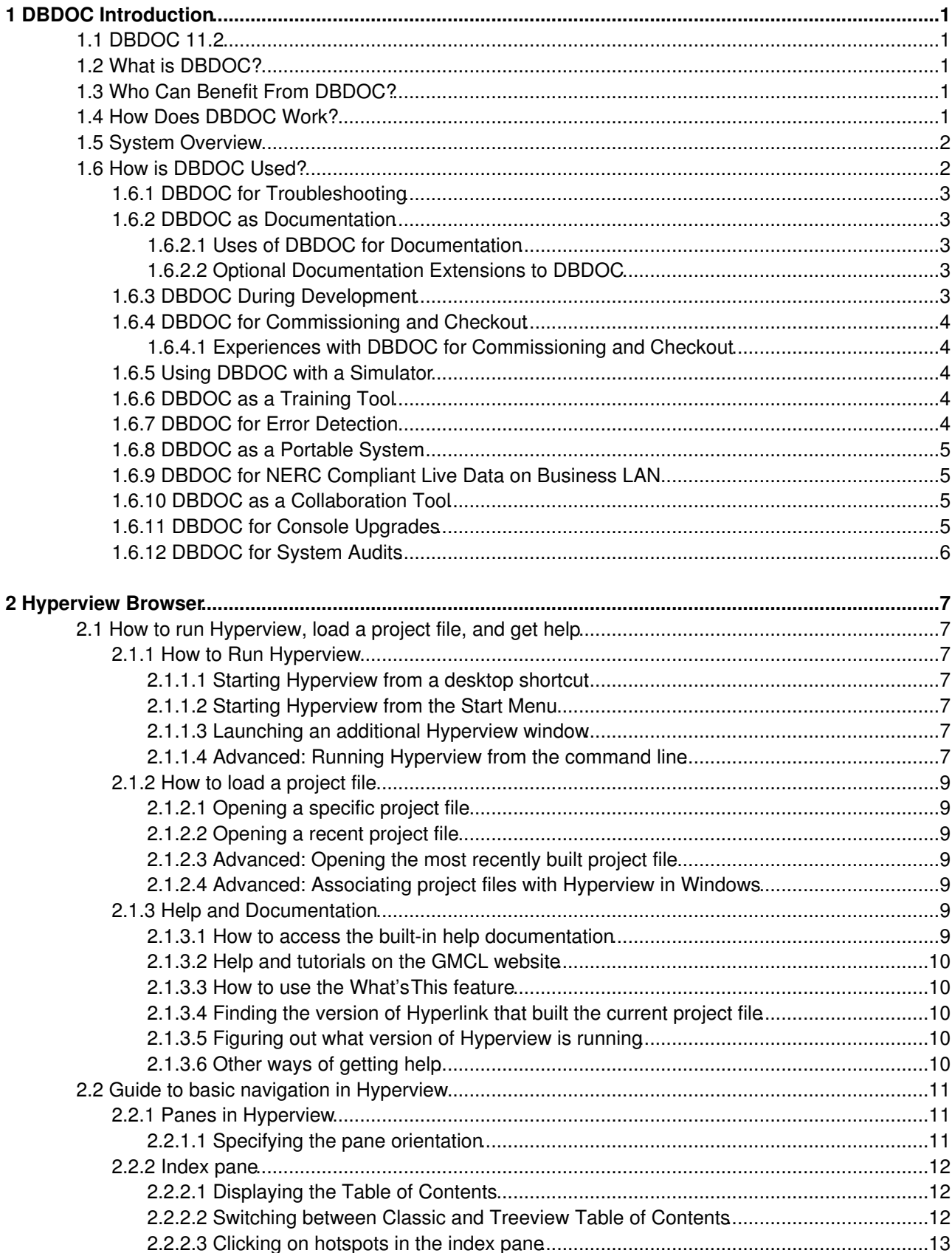

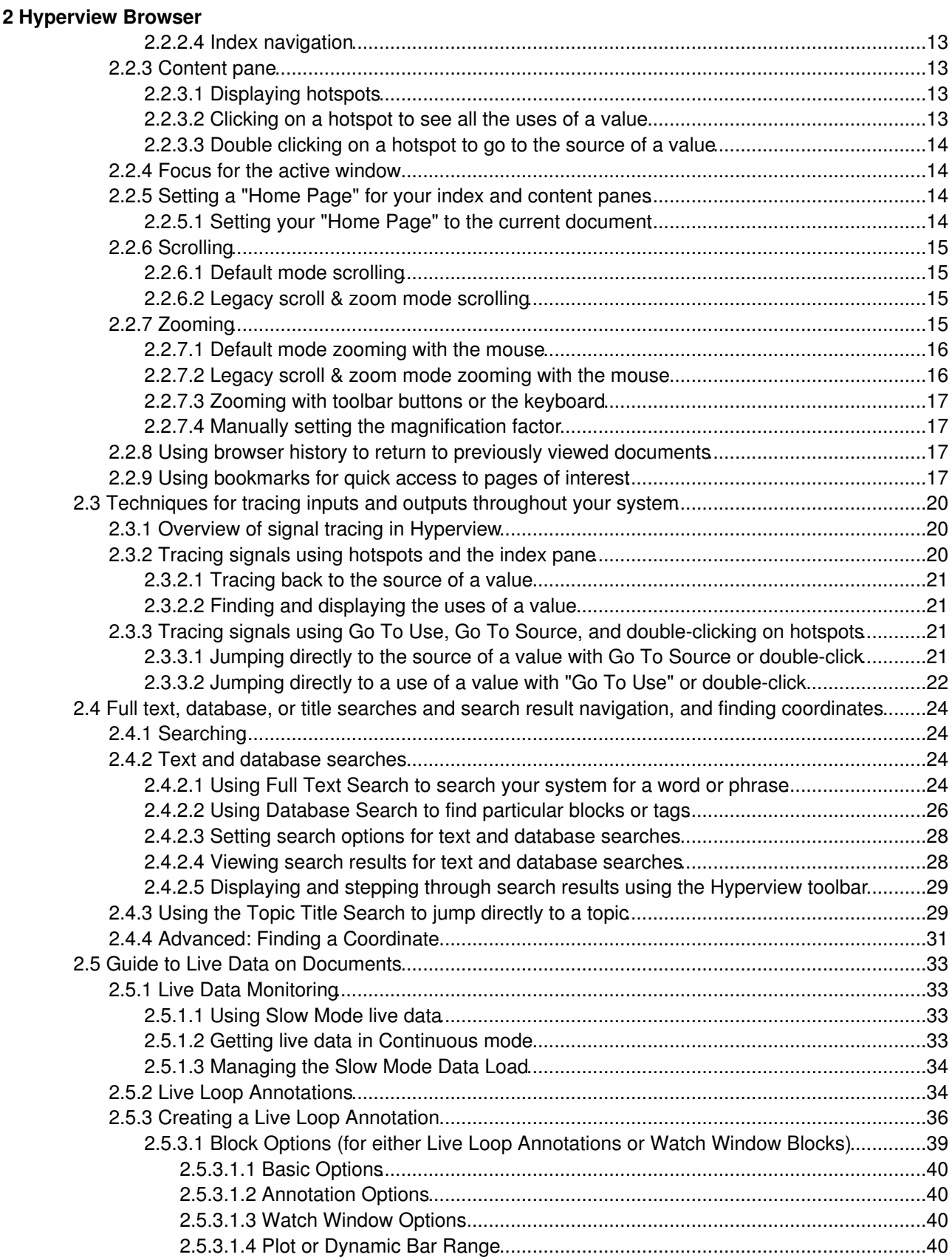

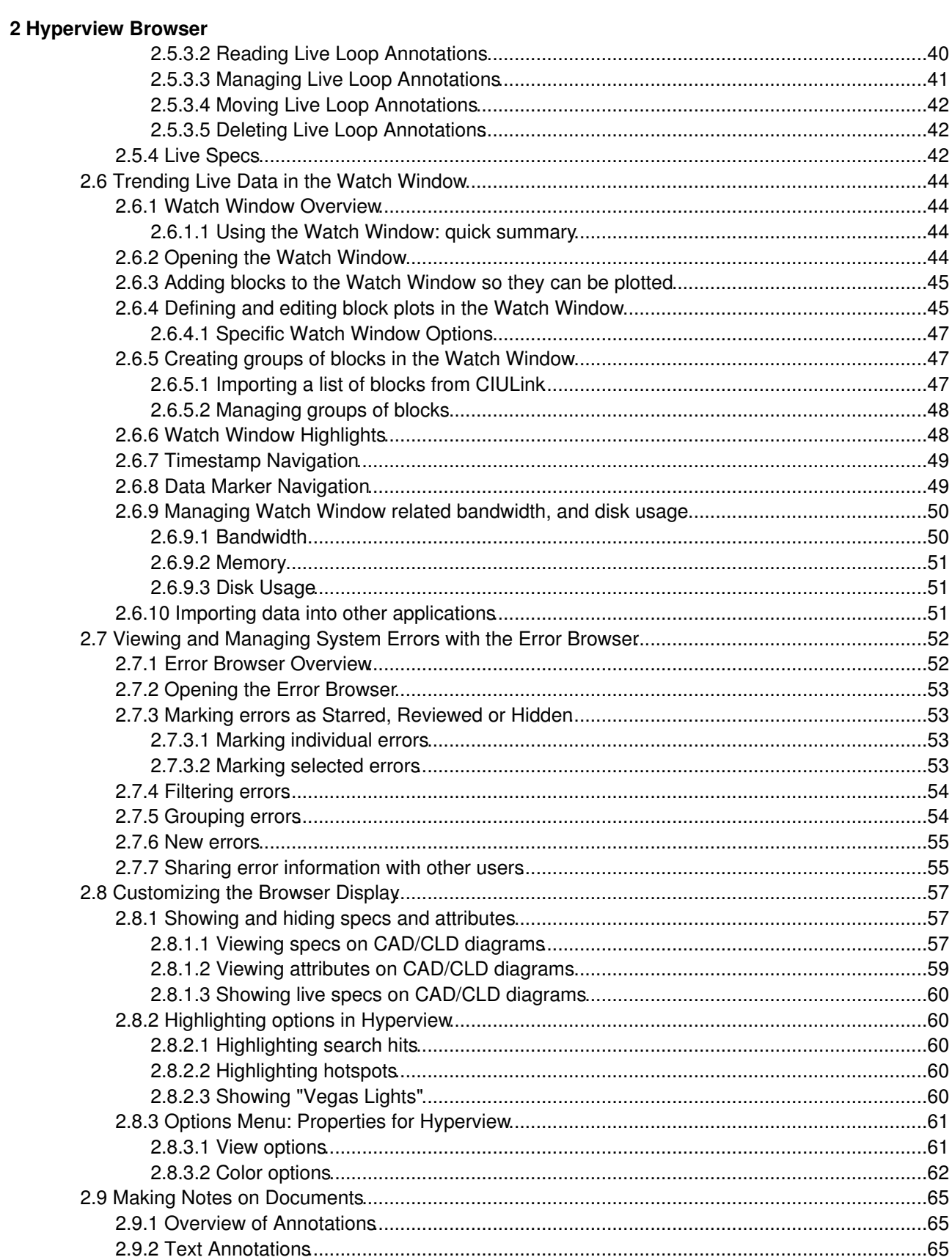

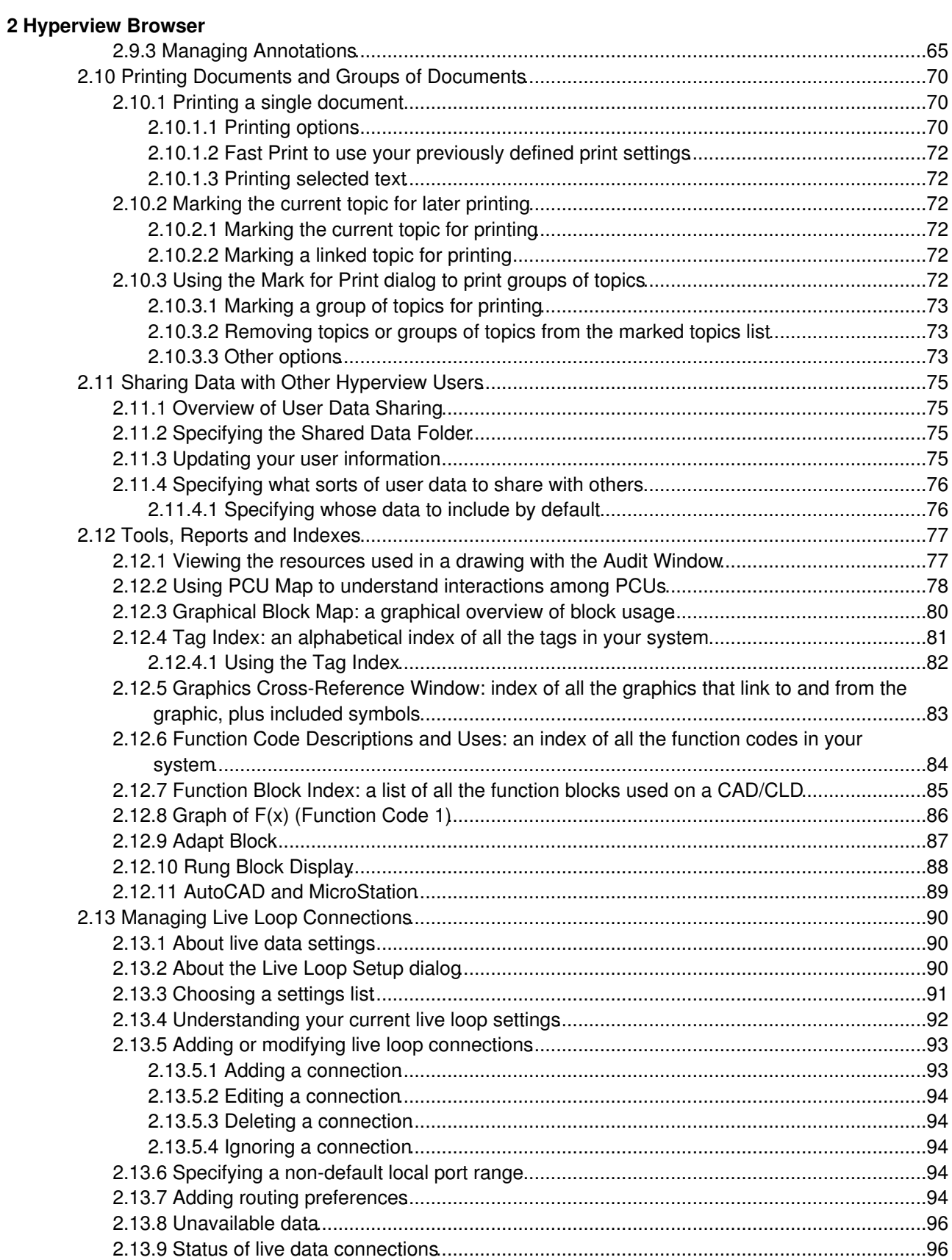

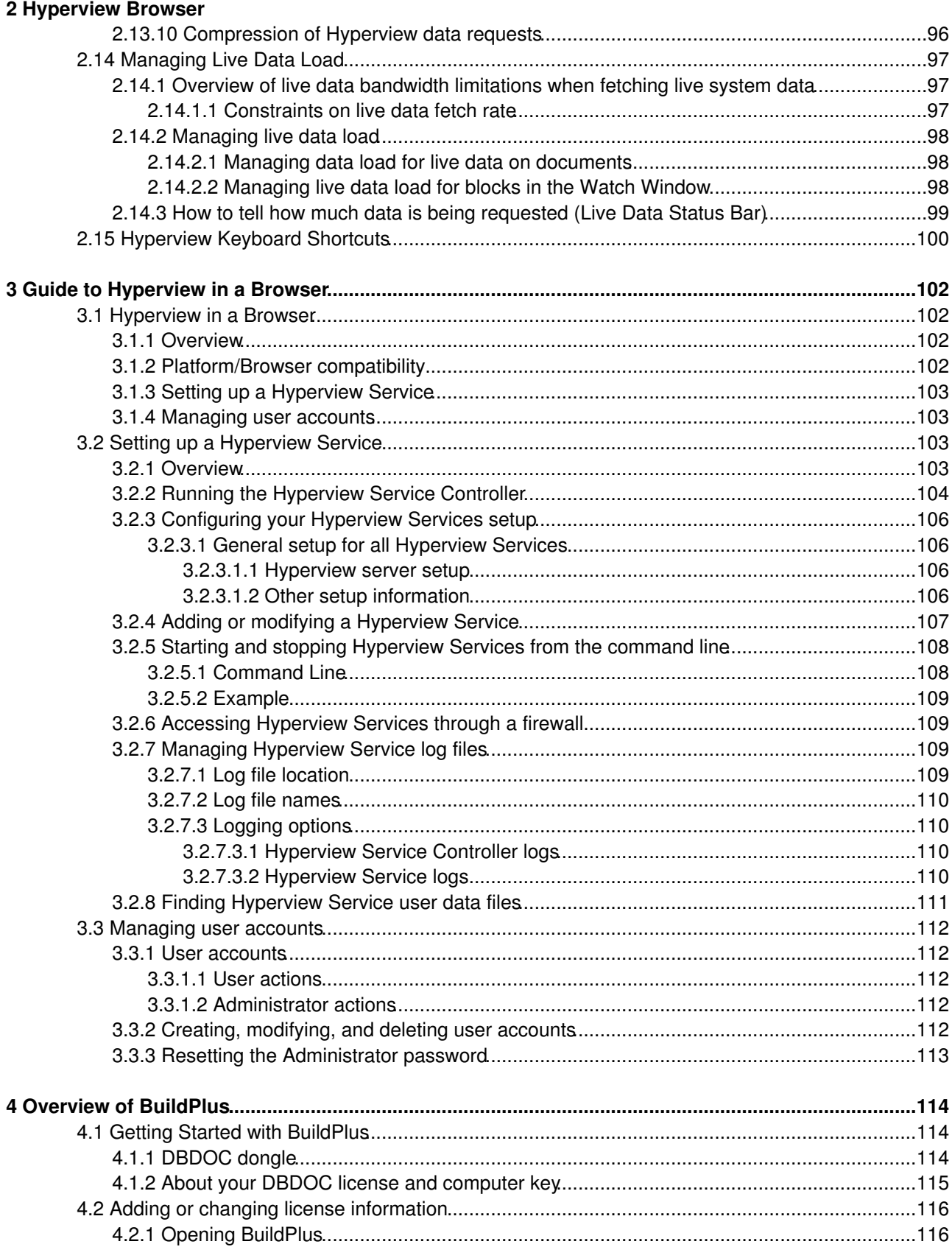

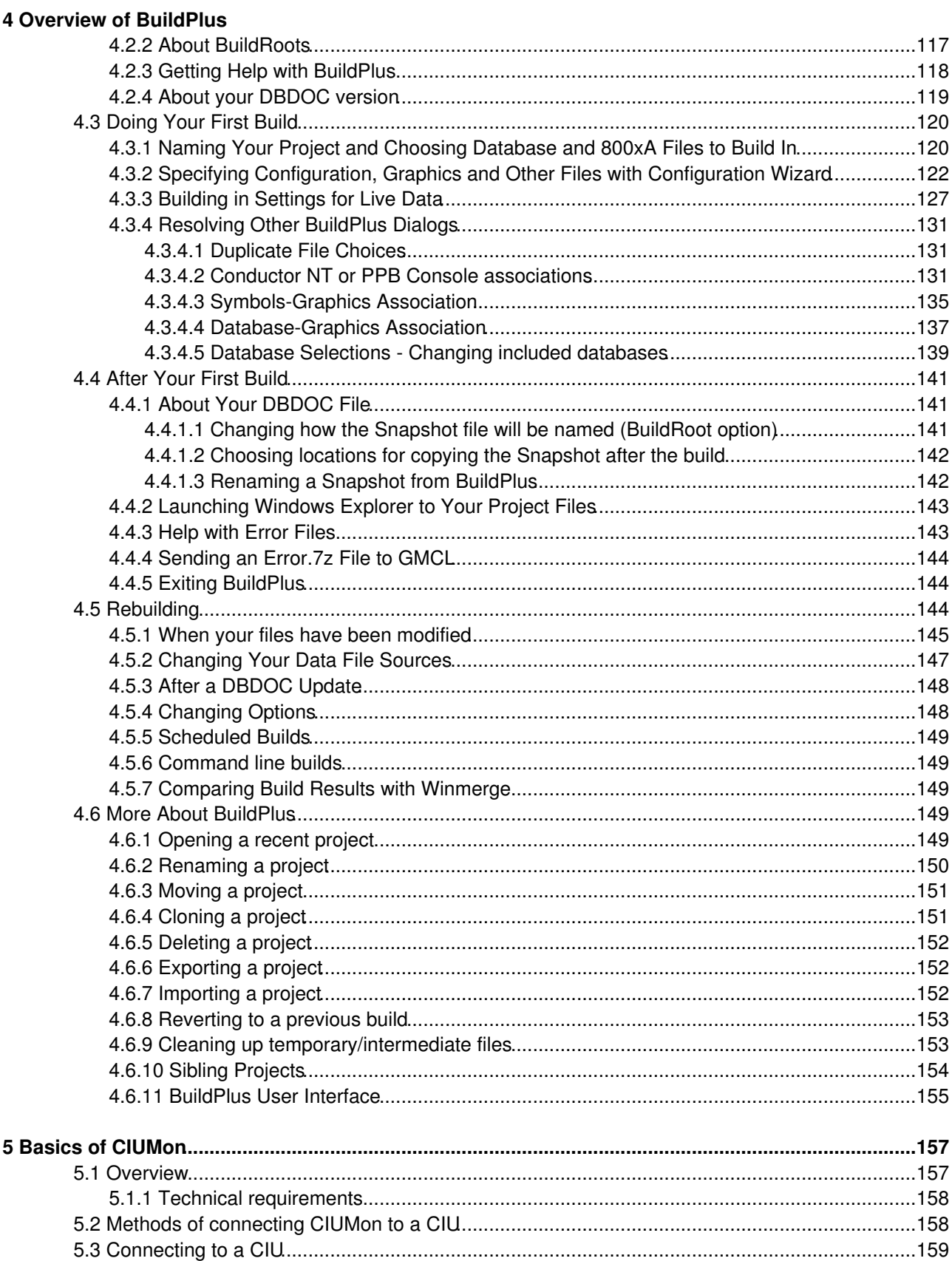

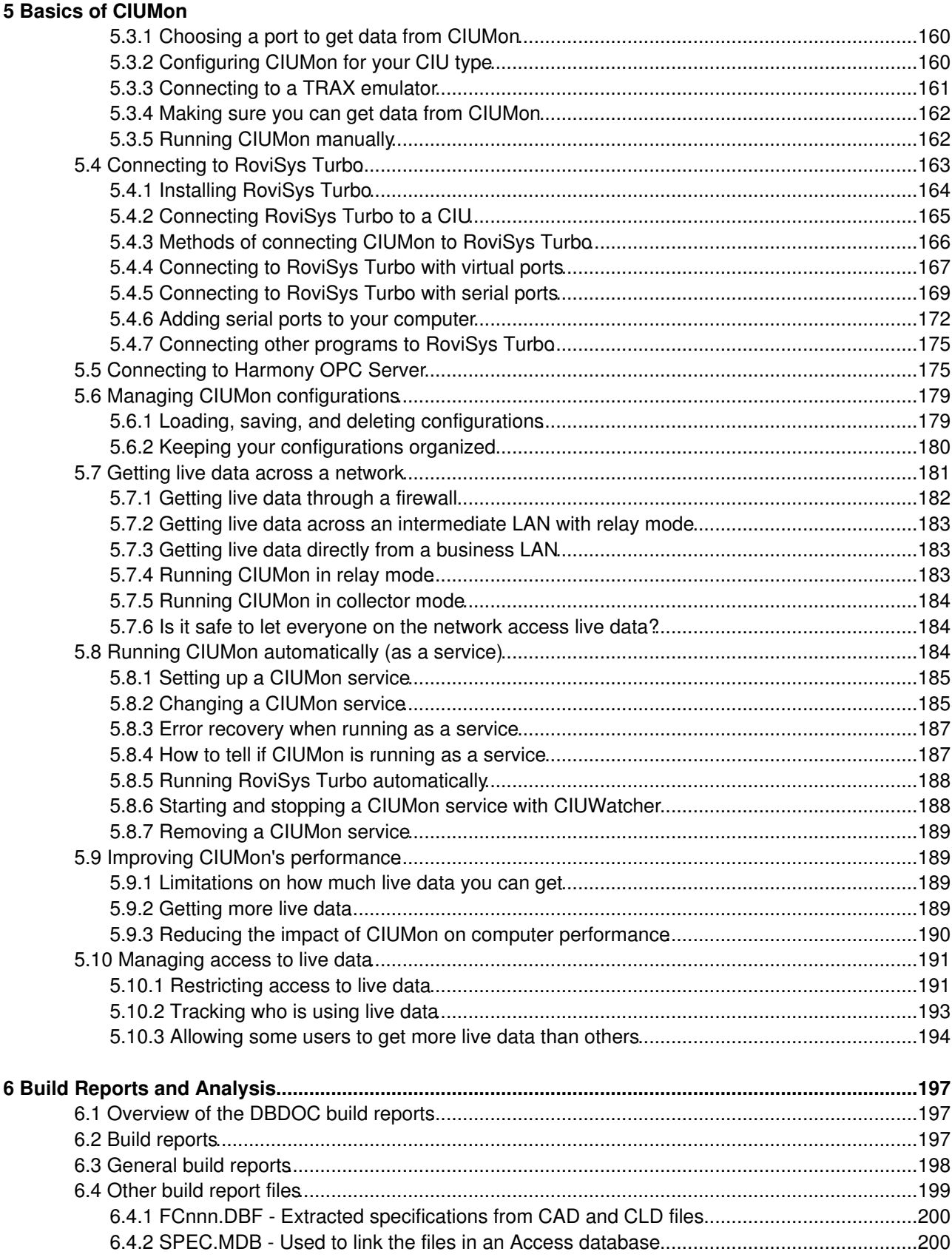

#### **[6 Build Reports and Analysis](#page--1-0)**

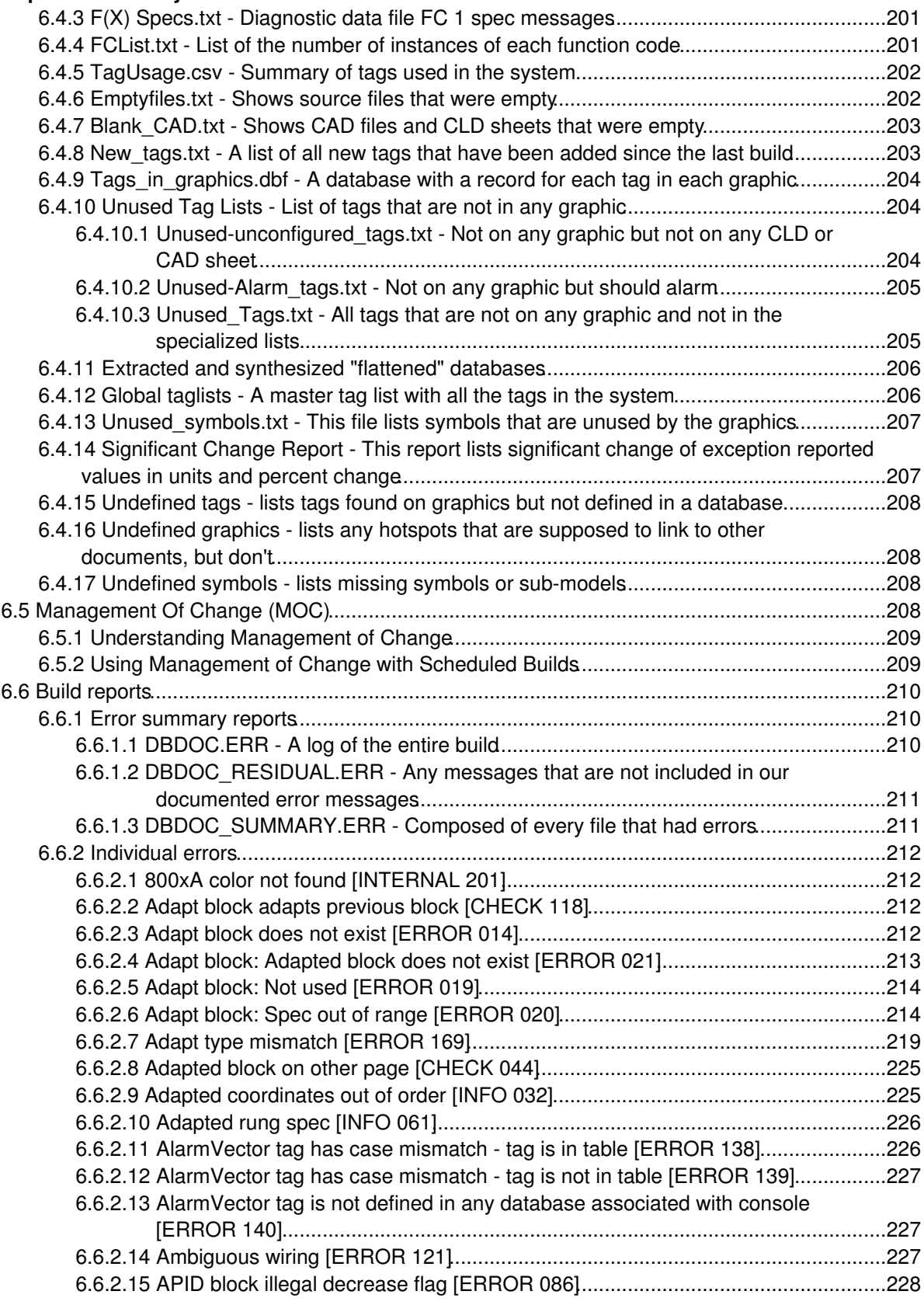

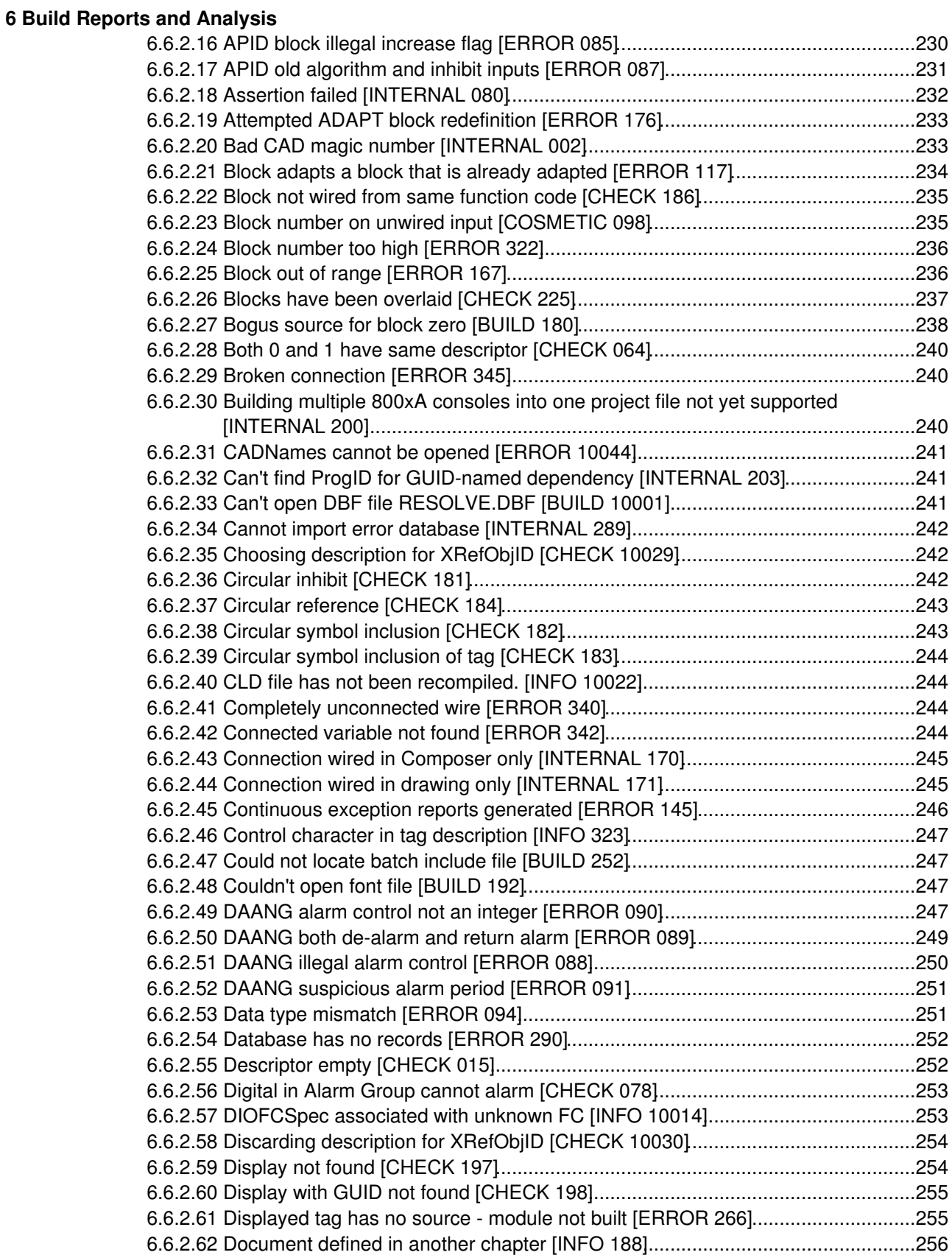

## **[6 Build Reports and Analysis](#page--1-0)**

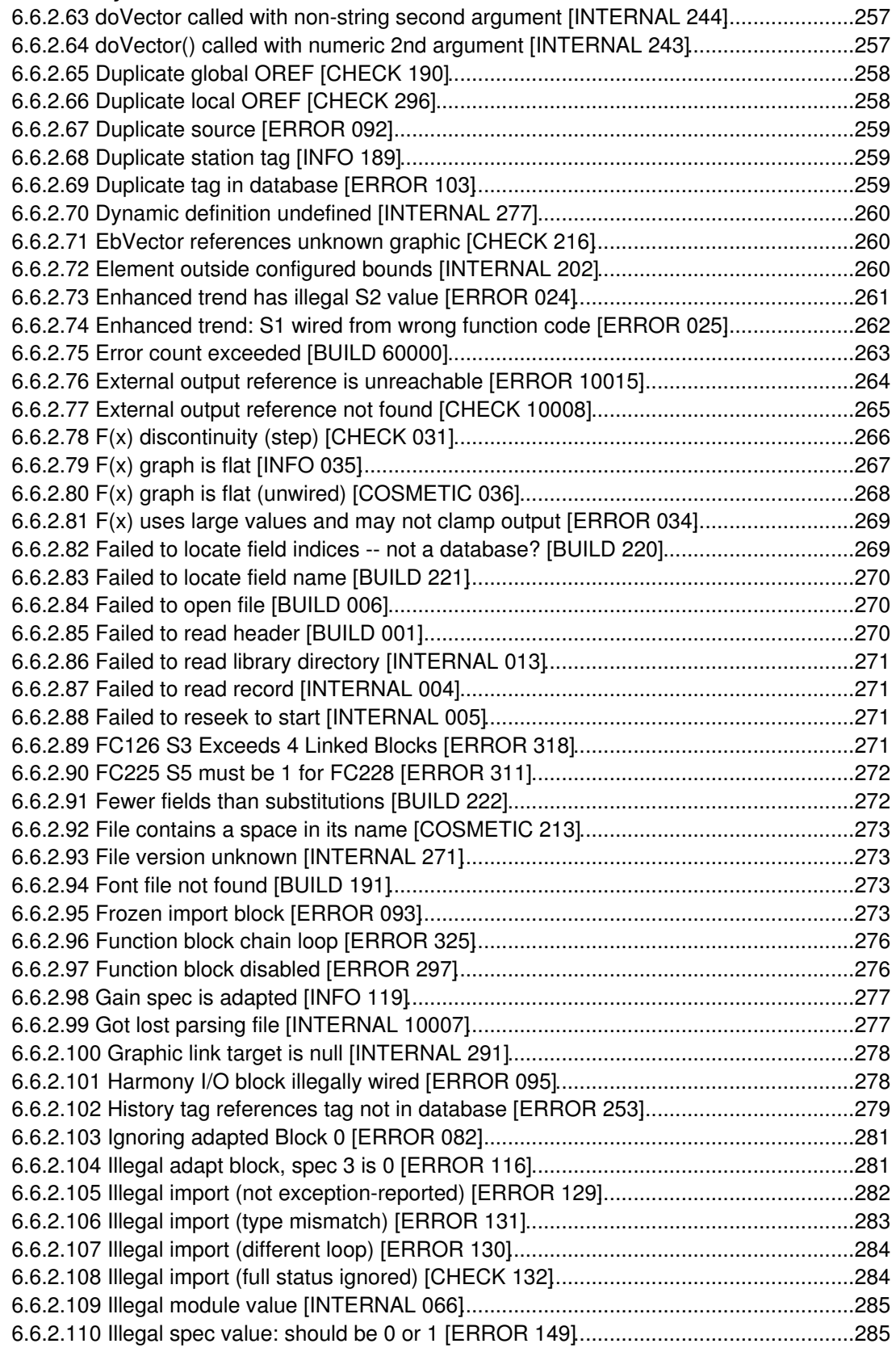

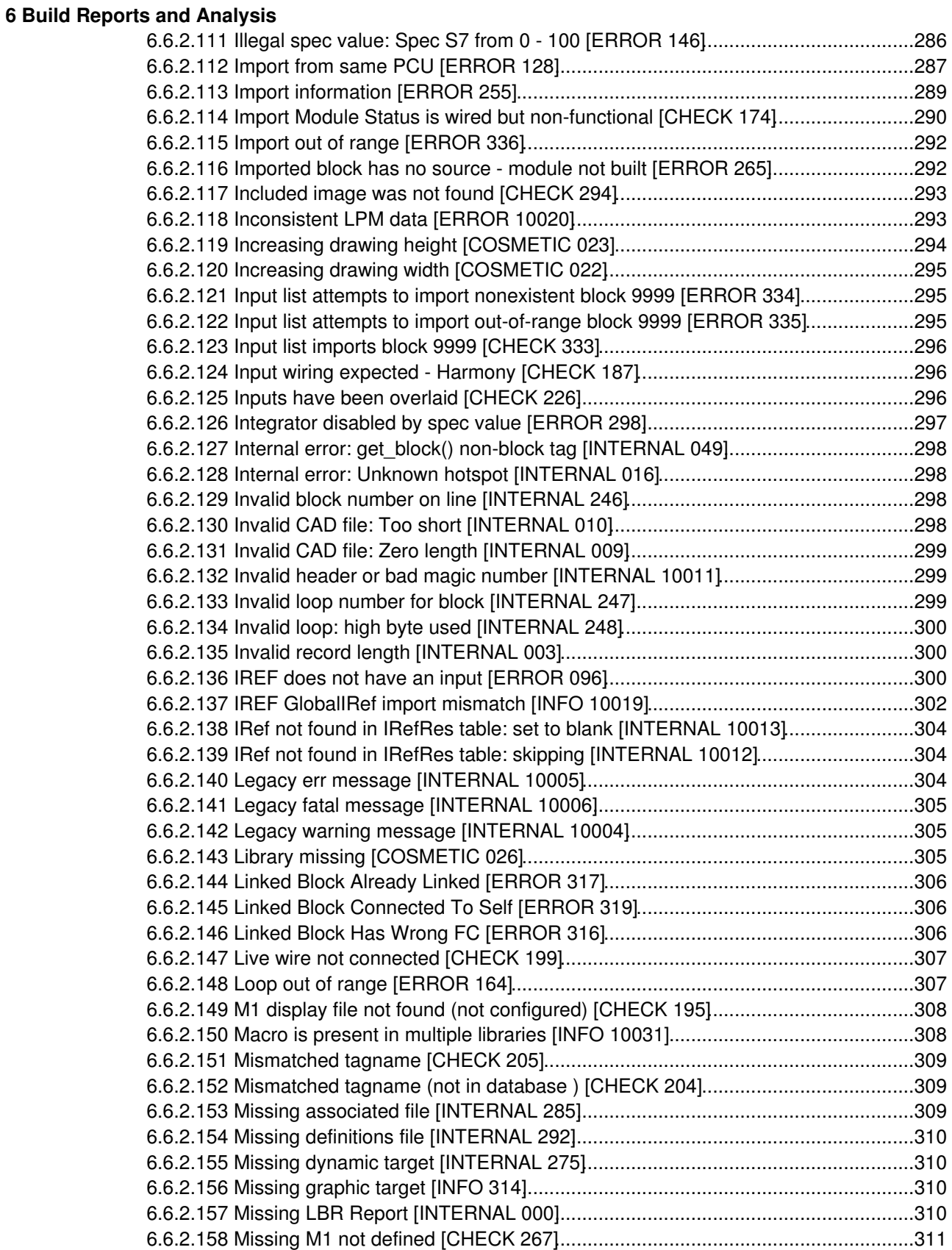

**[6 Build Reports and Analysis](#page--1-0)**

### [6.6.2.159 Missing string introducer \[INFO 10040\].](#page--1-238)...............................................................311 [6.6.2.160 Missing symbol or sub-model \[BUILD 099\].](#page--1-0).........................................................312 [6.6.2.161 Module mismatch: does not match module in file \[ERROR 10021\].](#page--1-158)....................313 [6.6.2.162 Module mismatch: does not match Module in file -- skipping \[ERROR 10038\].](#page--1-61)...314 [6.6.2.163 Module out of range \[ERROR 166\].](#page--1-110).....................................................................314 [6.6.2.164 More than one input to connector \[ERROR 106\].](#page--1-199).................................................315 [6.6.2.165 Multilevel alarms disabled \[ERROR 062\].](#page--1-29)............................................................317 [6.6.2.166 Multiple slave FCs \[ERROR 153\].](#page--1-78)........................................................................318 [6.6.2.167 Multiple slave FCs: Too many FC 132's \[ERROR 155\].](#page--1-29).......................................319 [6.6.2.168 Multiple slave FCs: Too many FC 149's \[ERROR 154\].](#page--1-239).......................................319 [6.6.2.169 Multiple targets \[ERROR 328\].](#page--1-55).............................................................................320 [6.6.2.170 Multiple TSTALM \[ERROR 084\].](#page--1-146)..........................................................................320 [6.6.2.171 Multiple wires at source: assuming connector \[COSMETIC 219\]..](#page--1-136).......................321 [6.6.2.172 Negative block number \[CHECK 037\].](#page--1-68).................................................................322 [6.6.2.173 Negative string length \[INFO 10041\].](#page--1-149)...................................................................322 [6.6.2.174 Nested inhibit \[CHECK 069\].](#page--1-11)................................................................................323 [6.6.2.175 Never found library file \[COSMETIC 011\].](#page--1-240)...........................................................323 [6.6.2.176 No SHAPE.LBR was found \[BUILD 012\]..](#page--1-241)............................................................323 [6.6.2.177 No source: Imported block not found \[ERROR 110\].](#page--1-30)...........................................324 [6.6.2.178 No source: Other \[ERROR 113\].](#page--1-78)..........................................................................325 [6.6.2.179 No source: Used in display \[ERROR 111\].](#page--1-110)...........................................................325 [6.6.2.180 No source: Verify \[COSMETIC 112\].](#page--1-29)....................................................................326 [6.6.2.181 No tag database specified for console \[BUILD 108\].](#page--1-172)............................................326 [6.6.2.182 No valid sections found in XDC file \[BUILD 109\].](#page--1-0).................................................327 [6.6.2.183 No wired input \[COSMETIC 097\].](#page--1-143)........................................................................327 [6.6.2.184 Node out of range \[ERROR 165\].](#page--1-48).........................................................................328 [6.6.2.185 Non-local exit called -- CLD resolution \[INTERNAL 10043\].](#page--1-242)................................328 [6.6.2.186 Non-local exit called at offset \[INTERNAL 10042\]..](#page--1-0)..............................................329 [6.6.2.187 Non-local exit from file \[INTERNAL 060\].](#page--1-97).............................................................329 [6.6.2.188 Non-orthogonal rotation \[INTERNAL 038\].](#page--1-110)...........................................................329 [6.6.2.189 Non-orthogonal shear rotation \[ERROR 327\].](#page--1-93)......................................................329 [6.6.2.190 Not enough inputs \[ERROR 133\].](#page--1-158)........................................................................330 [6.6.2.191 Only handling first tag \[CHECK 048\].](#page--1-29)...................................................................331 [6.6.2.192 OREFs differ in case only \[CHECK 185\].](#page--1-210).............................................................331 [6.6.2.193 Out of expected range \[ERROR 10026\].](#page--1-29)..............................................................332 [6.6.2.194 Outdated file format \[INTERNAL 206\].](#page--1-29).................................................................333 [6.6.2.195 Override on input \[INFO 122\].](#page--1-119)..............................................................................333 [6.6.2.196 Override on output: forced to a constant \[INFO 151\]](#page--1-243)...........................................334 [6.6.2.197 Override on output: held \[INFO 150\].](#page--1-48)...................................................................336 [6.6.2.198 Override on output: invalid code \[INFO 152\].](#page--1-48).......................................................337 [6.6.2.199 Parse error in file \[INTERNAL 115\].](#page--1-204).....................................................................337 [6.6.2.200 PDF security prevents embedding \[BUILD 324\].](#page--1-0)..................................................338 [6.6.2.201 PID block uses derivative with PV from discontinuous input \[ERROR 307\].](#page--1-97)........338 [6.6.2.202 PID Controller has all active tuning constants zero \[ERROR 173\].](#page--1-117)......................338 [6.6.2.203 PID Controller has primary gain spec zero \[ERROR 172\].](#page--1-158)...................................339 [6.6.2.204 PID lag spec zero \[CHECK 177\].](#page--1-189).........................................................................340 [6.6.2.205 Point has no description \[COSMETIC 251\].](#page--1-96).........................................................342 [6.6.2.206 Possibly corrupt GPI mdb File \[ERROR 315\].](#page--1-233)......................................................342

### **[6 Build Reports and Analysis](#page--1-0)**

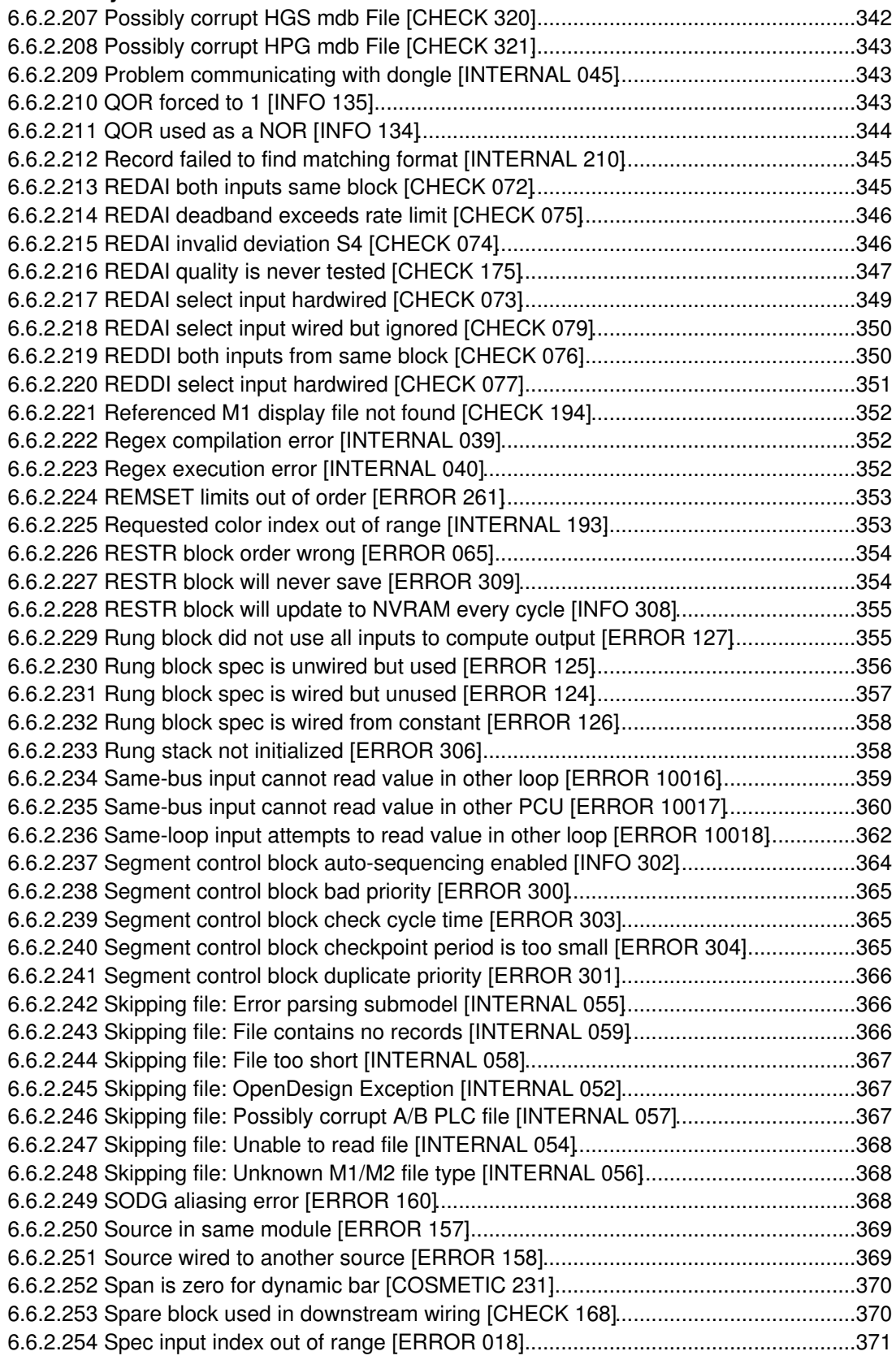

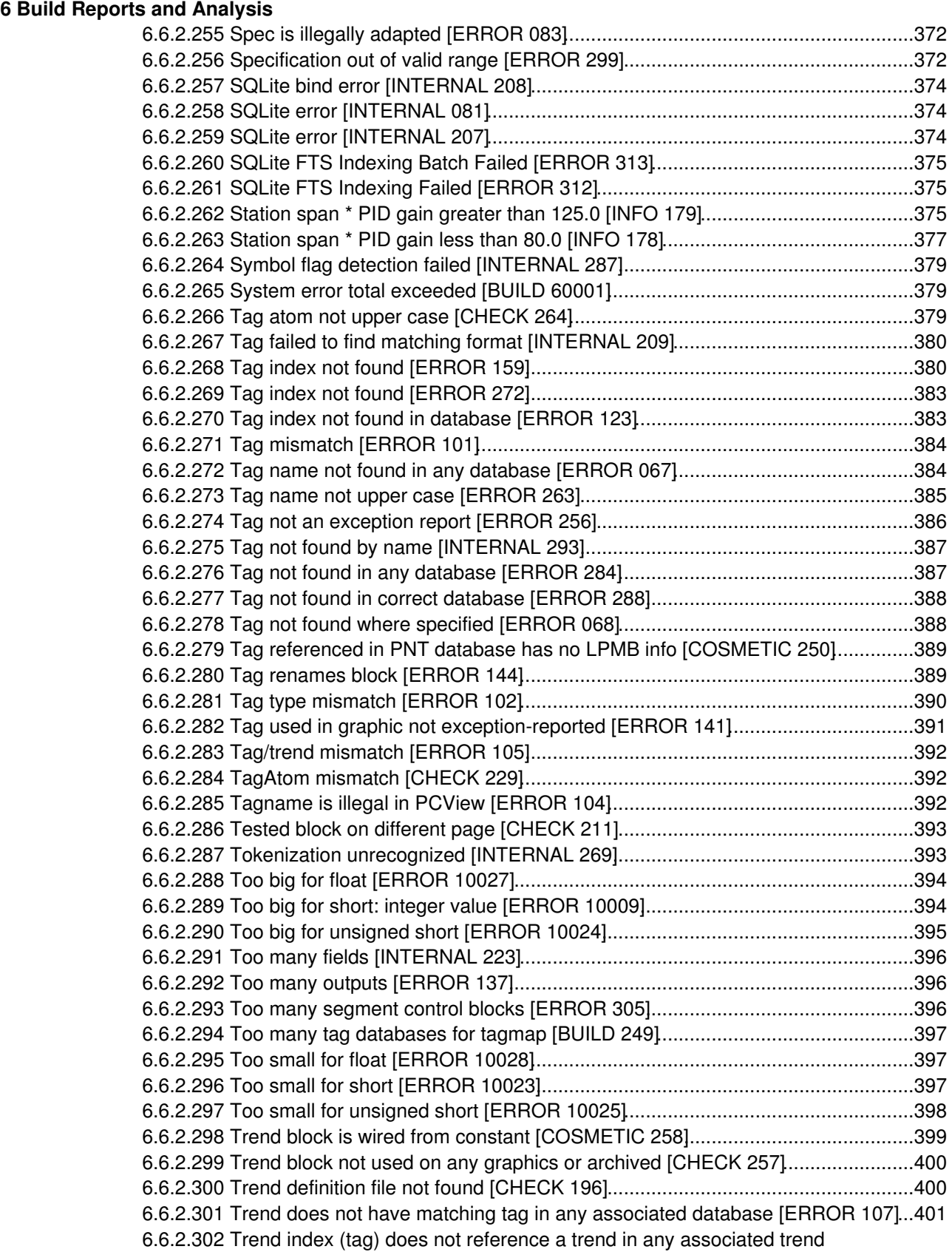

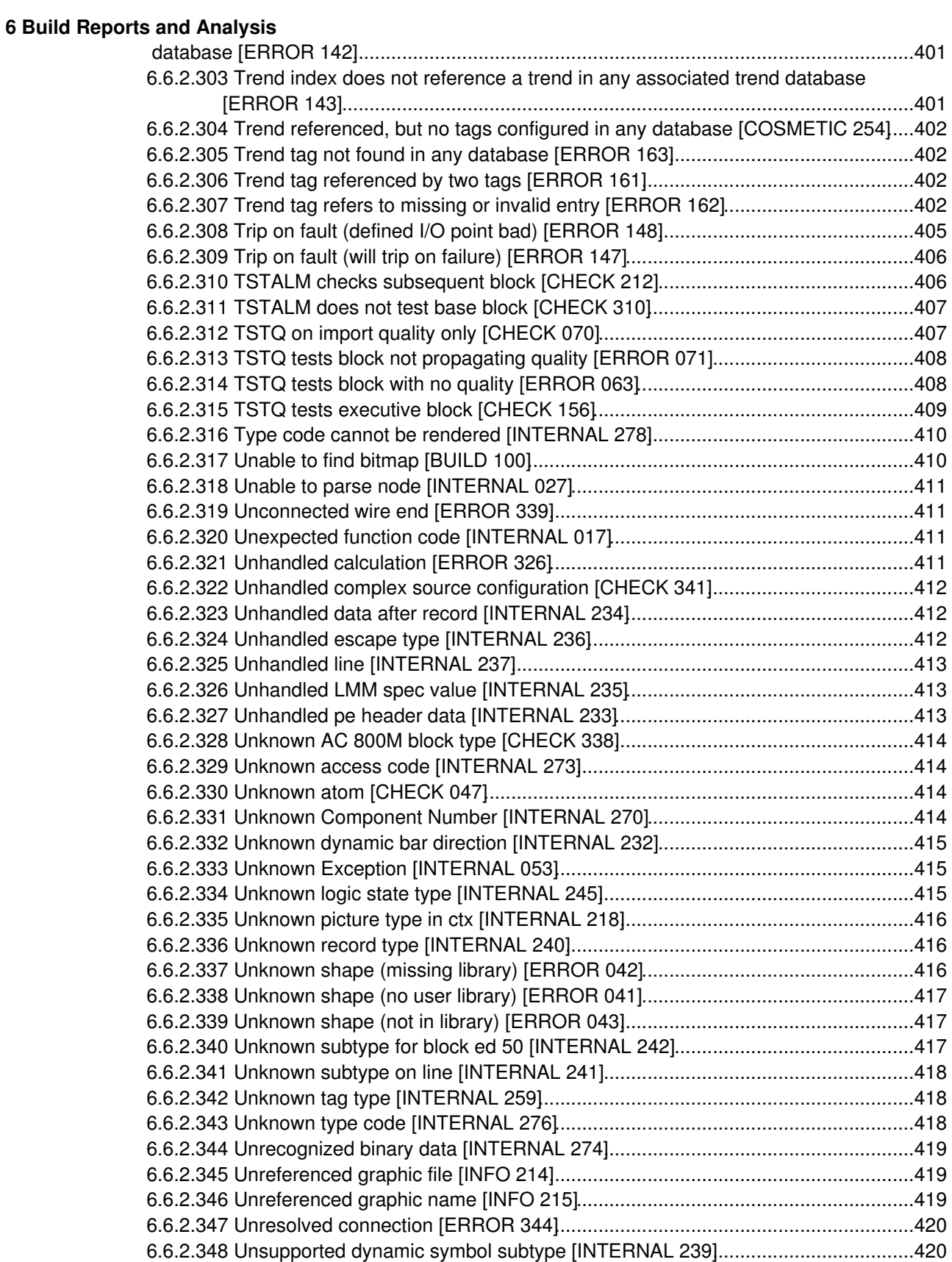

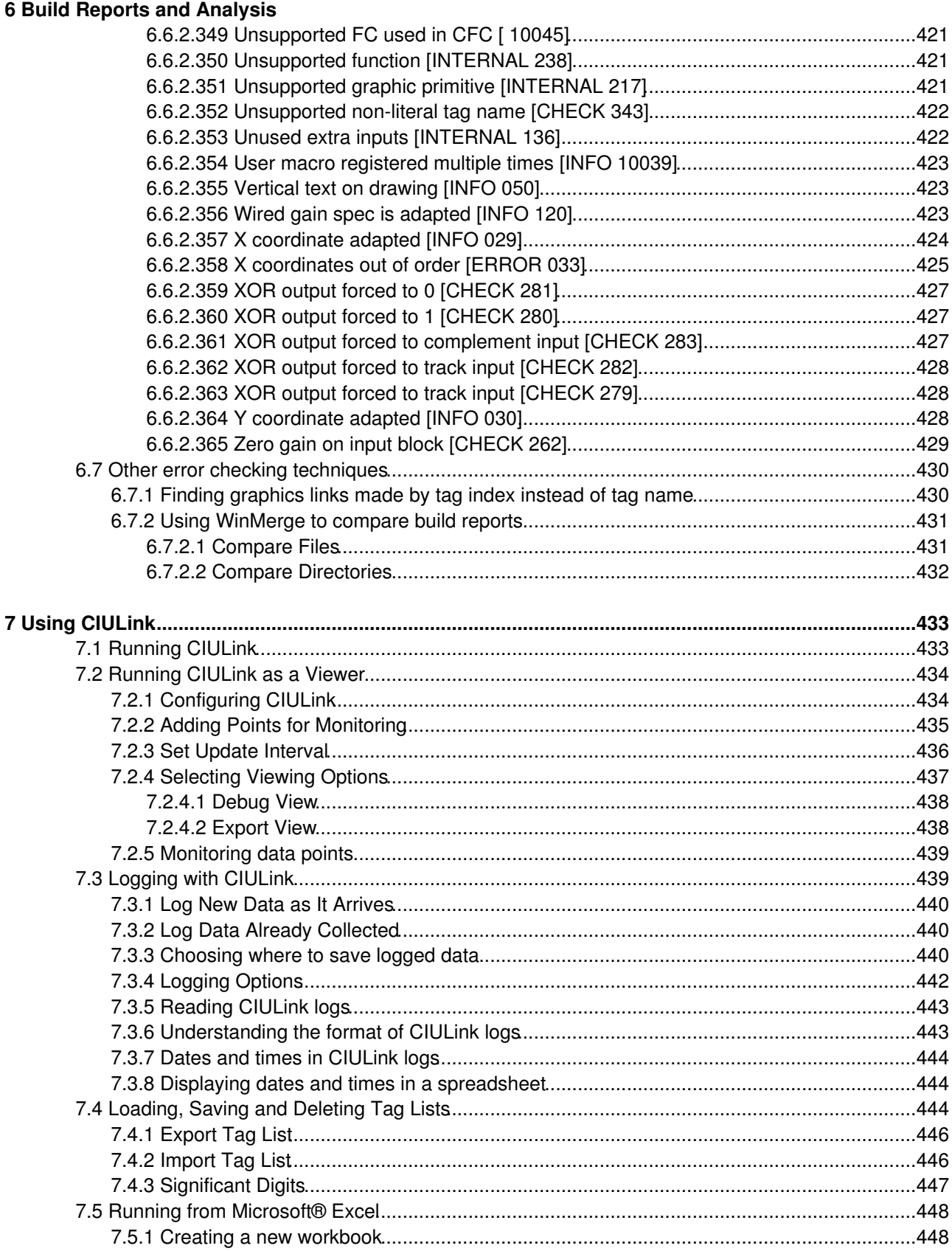

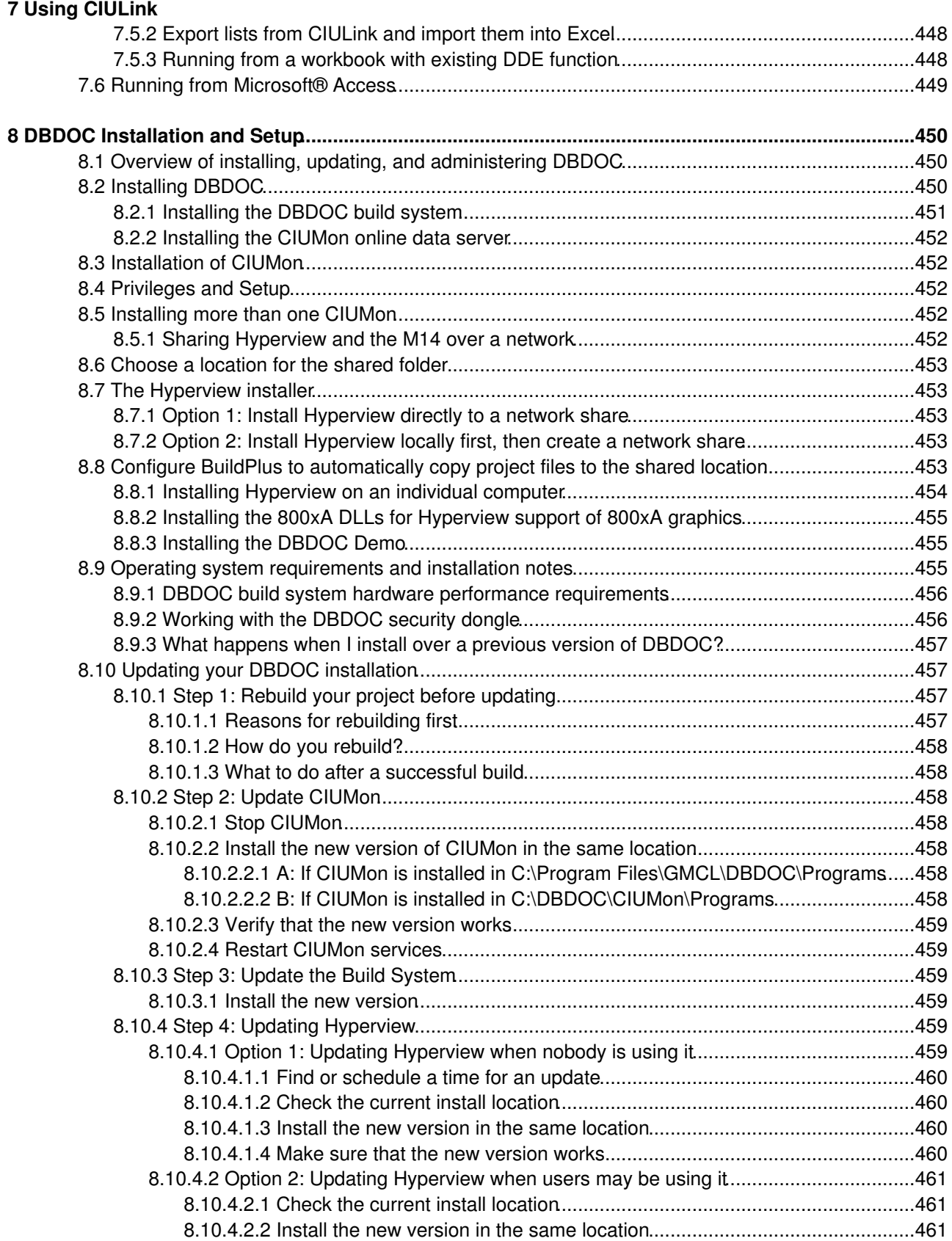

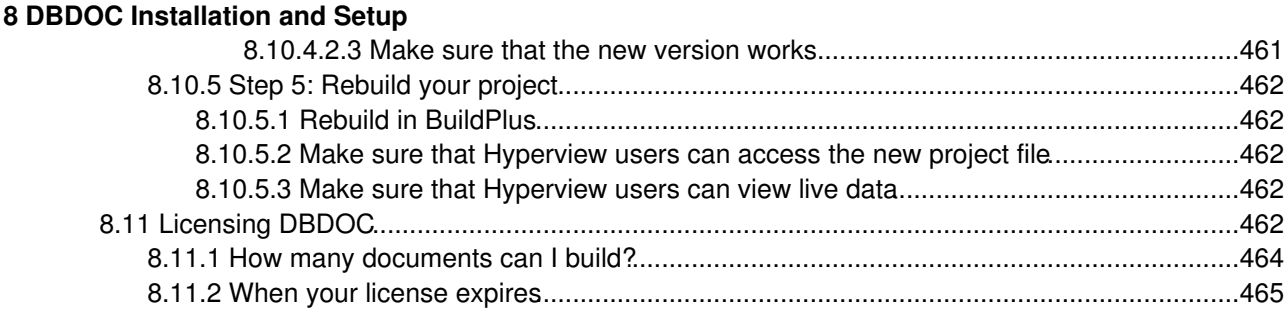